## **AU RED INCIDENT LOGGING FORM**

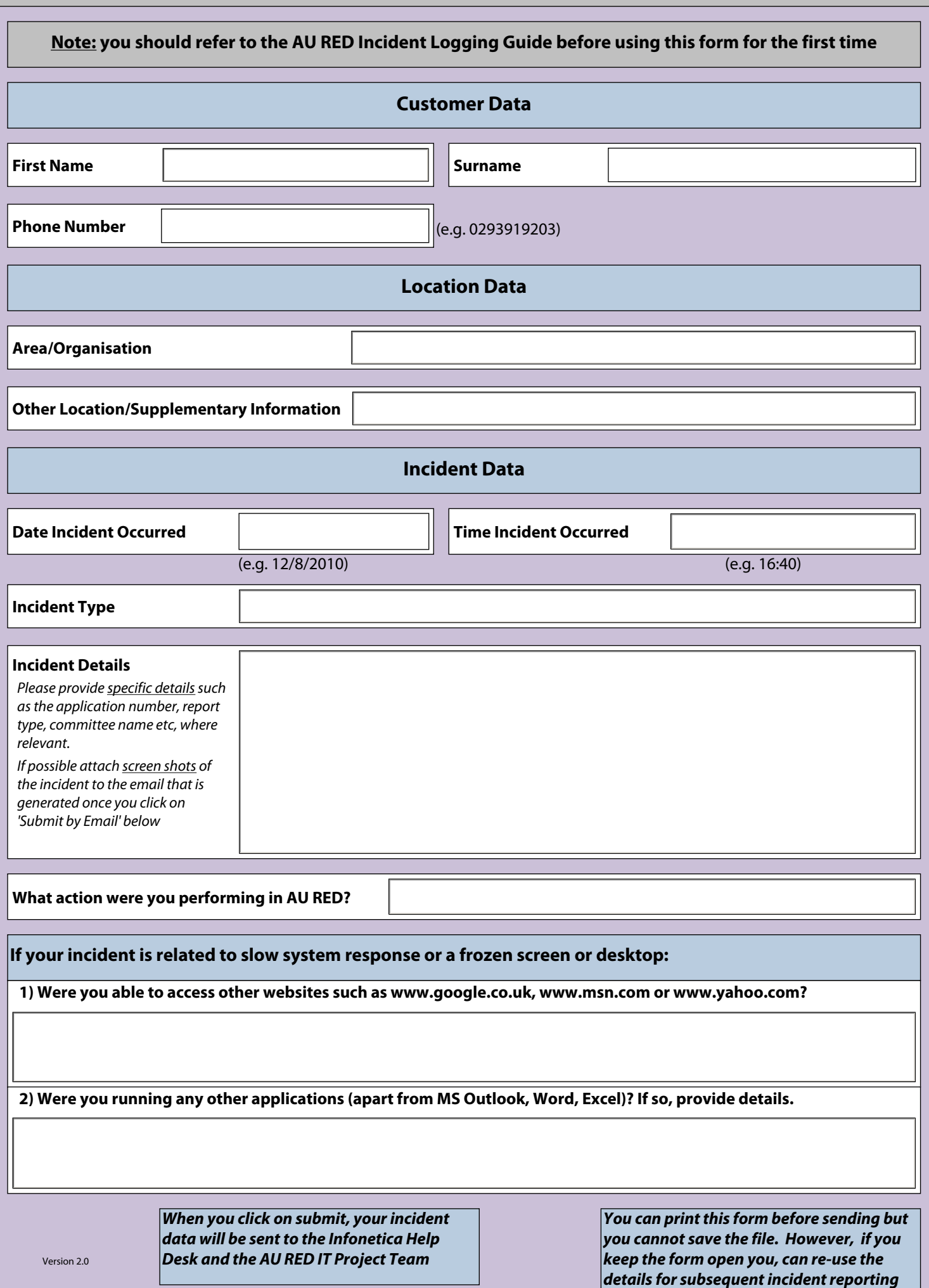